## 1. ListenerPoint (~ Web Audio API: AudioListener)

AudioListener: represents the position and orientation of the person listening to the audio scene.

Attributes:

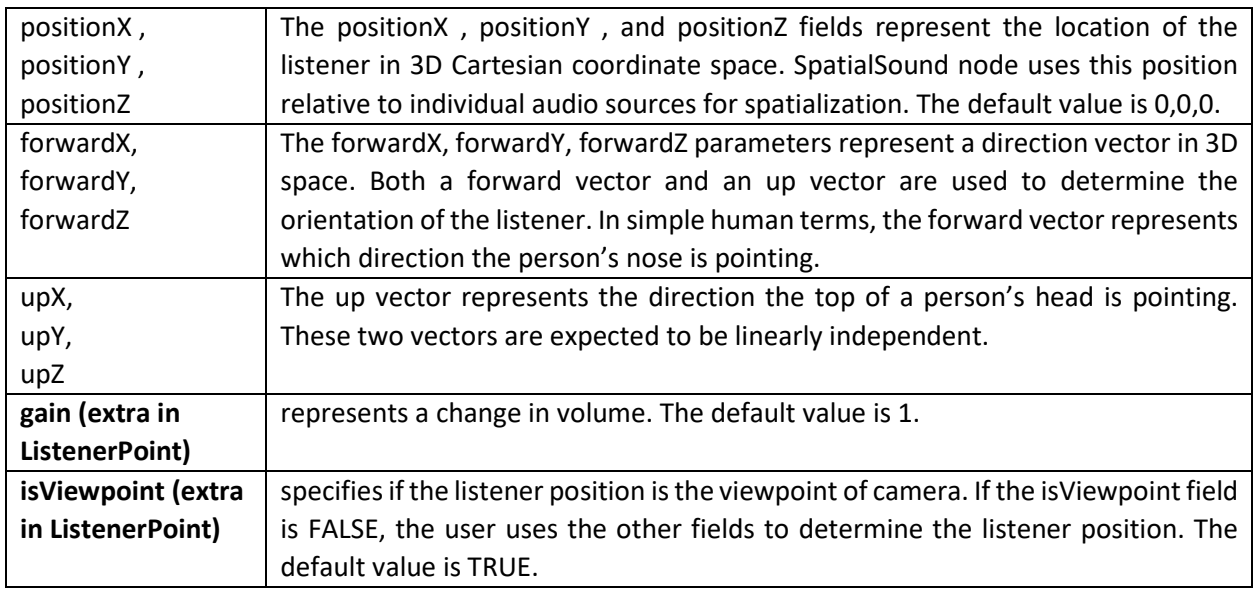

# 2. AcousticProperties

Definition: determines acoustic effects including surface reflection, physical phenomena such as absorption, specular, diffuse and refraction coefficient of materials.

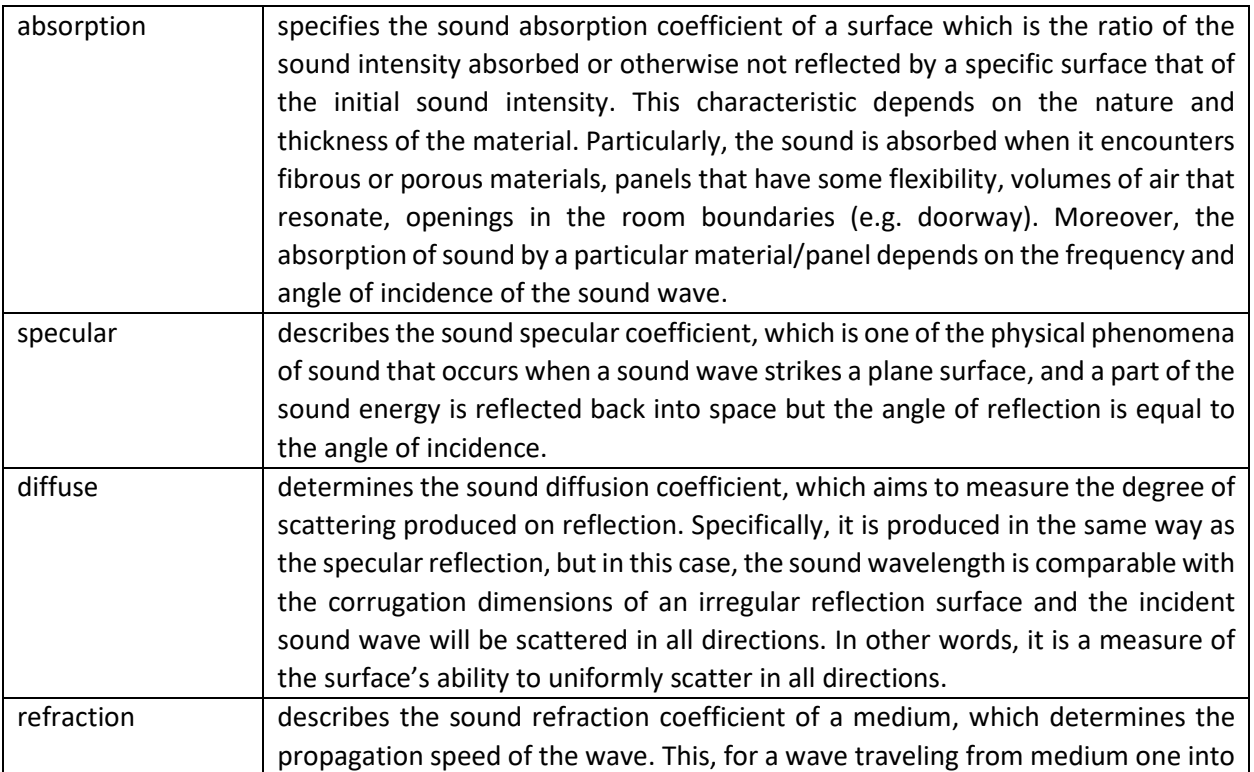

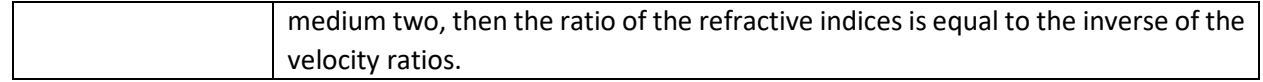

# 3. SpatialSound (~ Web Audio API: PannerNode)

PannerNode: represents a processing node which positions / spatializes an incoming audio stream in threedimensional space. The spatialization is in relation to the ListenerPoint.

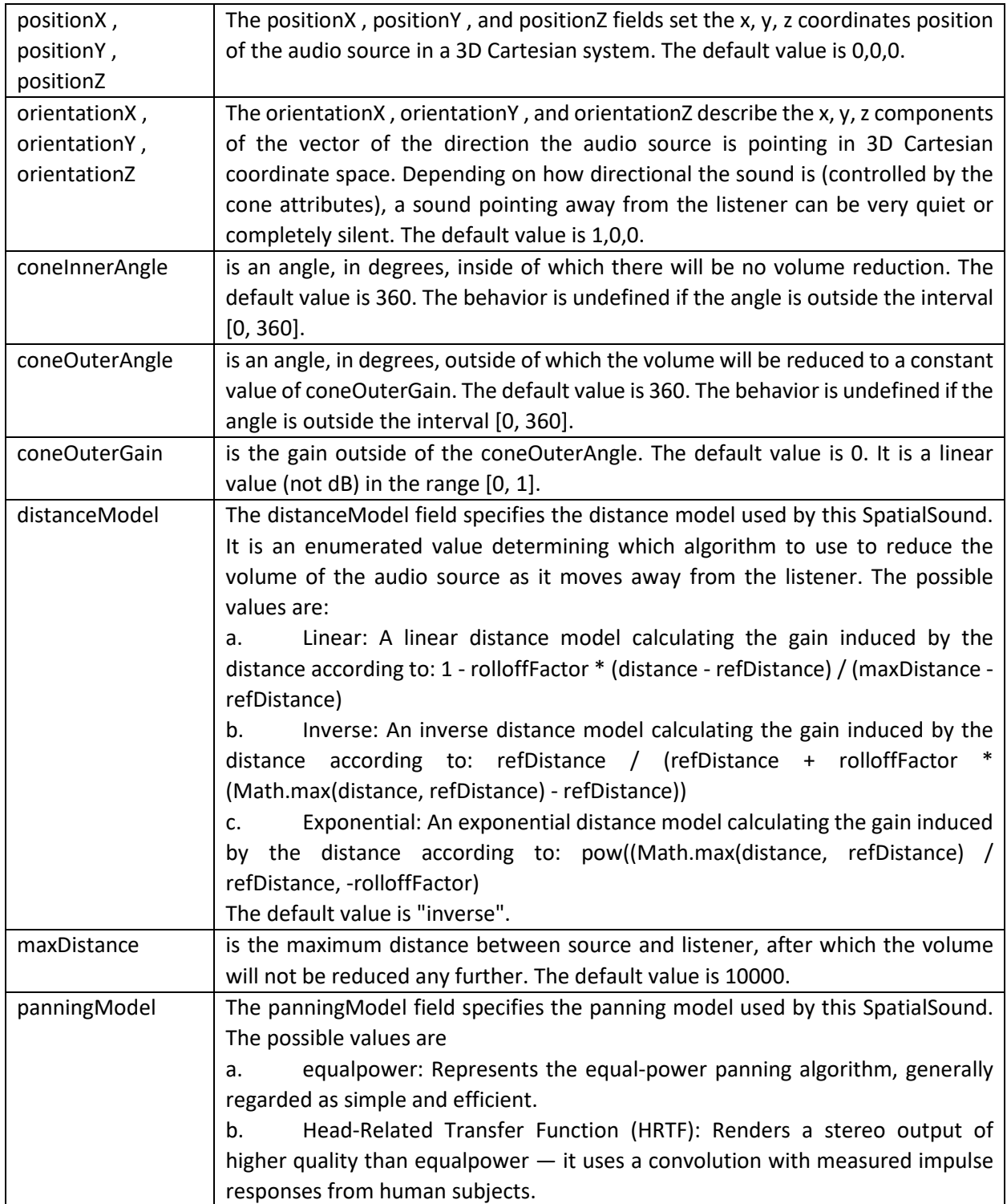

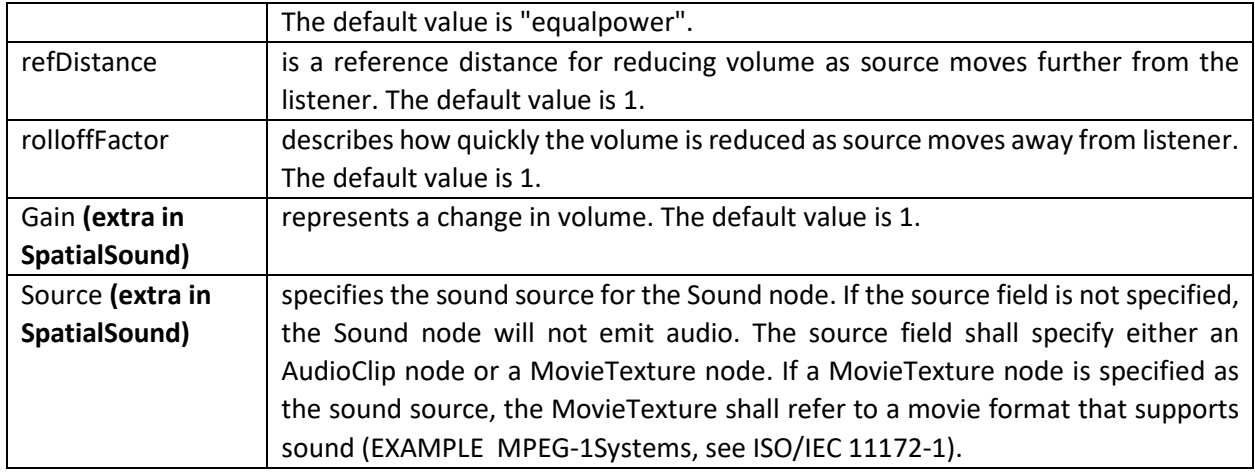

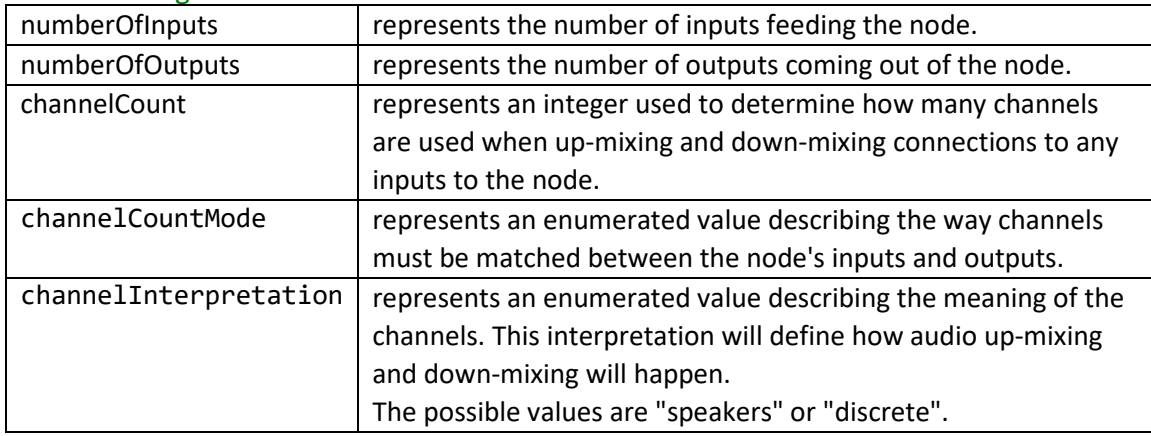

# 4. AudioBufferSource (~ Web Audio API: AudioBuffer & AudioBufferSourceNode)

AudioBuffer: represents a short audio asset residing in memory.

### Attributes:

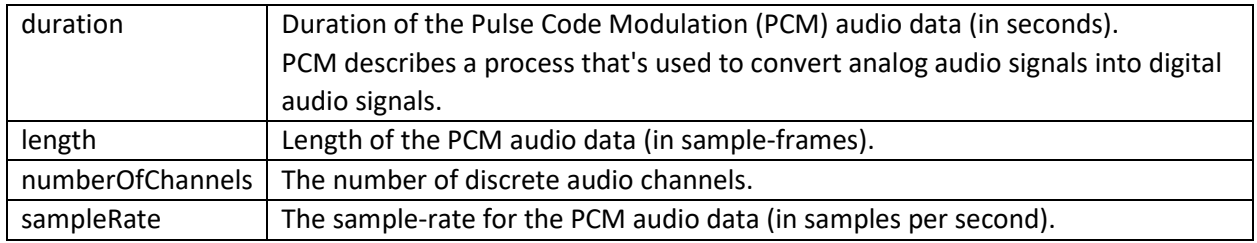

AudioBufferSourceNode: represents an audio source from an in-memory audio asset in an AudioBuffer.

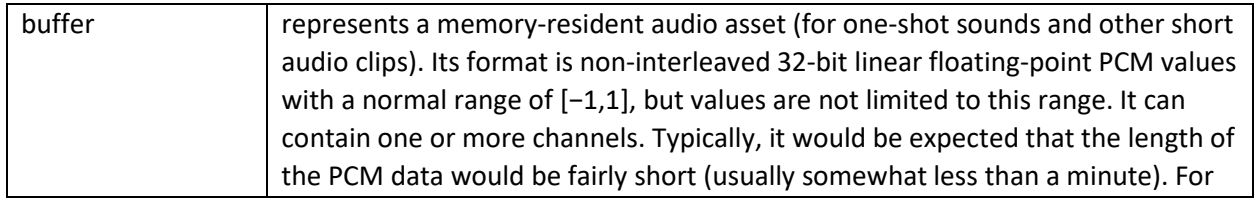

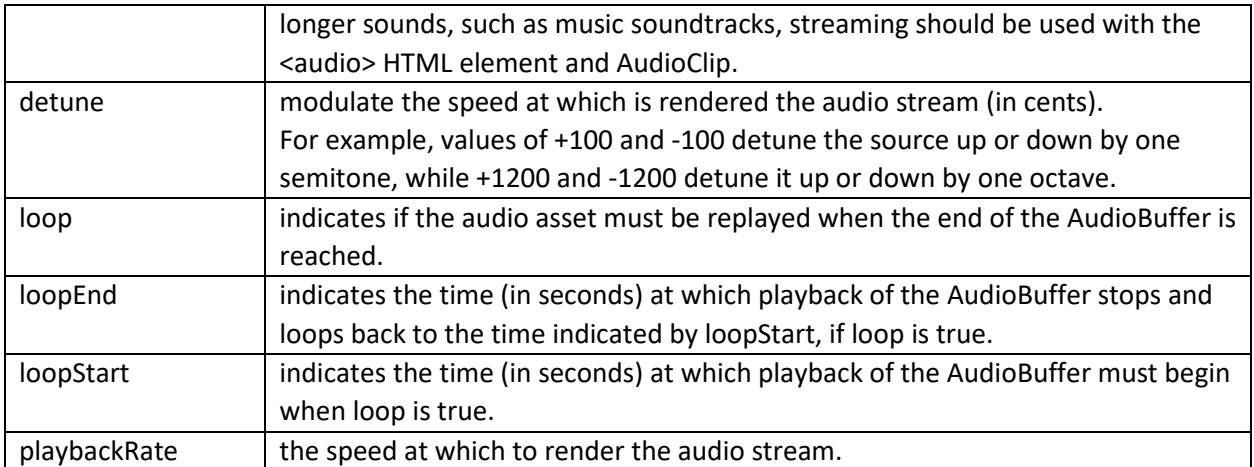

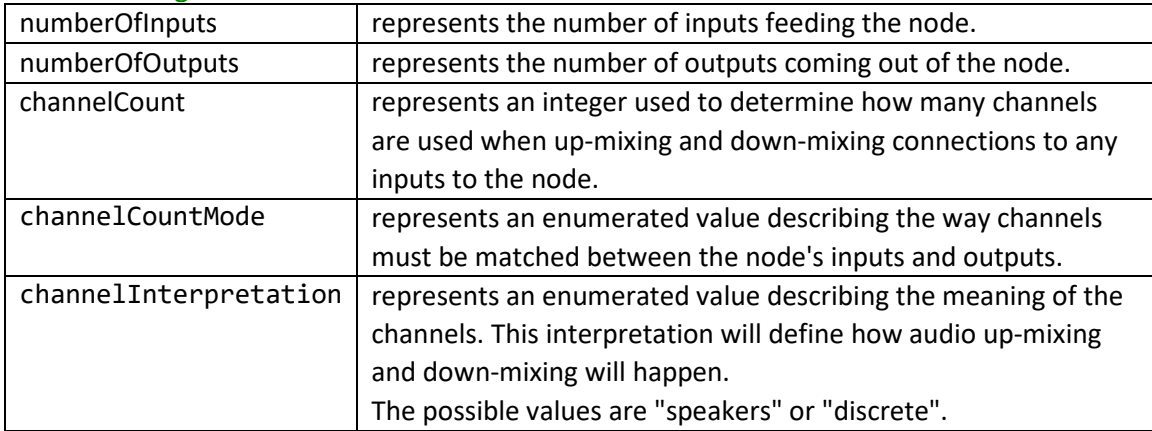

# 5. OscilattorSource (~ Web Audio API: OscillatorNode)

OscillatorNode: represents an audio source generating a periodic waveform. It can replace the AudioBufferSourceNode. It enables us to create our own synths.

Attributes:

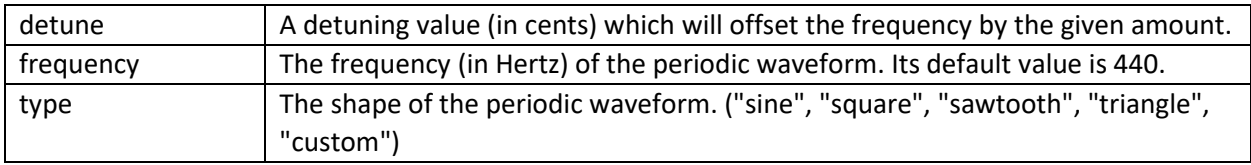

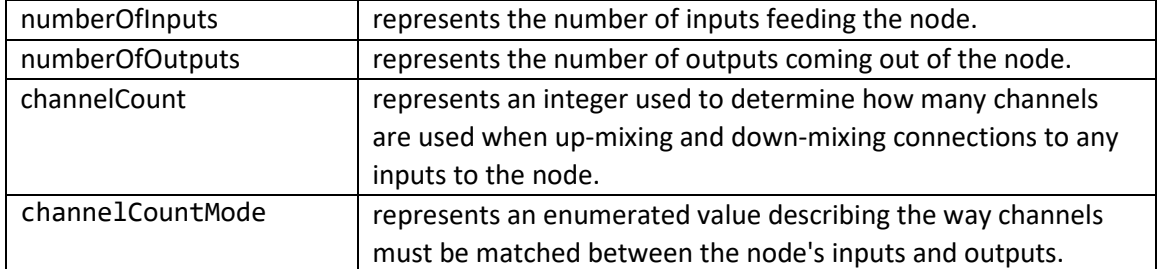

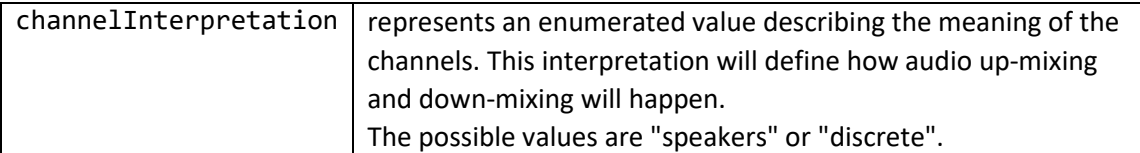

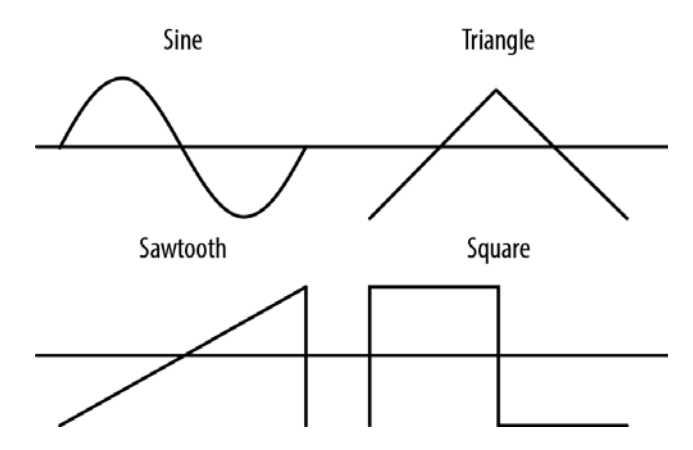

*Figure 1: Types of basic soundwave shapes that the oscillator can generate*

# 6. StreamAudioSource (~ Web Audio API: MediaStreamAudioSourceNode)

MediaStreamAudioSourceNode: operates as an audio source whose media is received from a MediaStream obtained using the WebRTC or Media Capture and Streams APIs. This media could be from a microphone or from a remote peer on a WebRTC call.

#### Attributes:

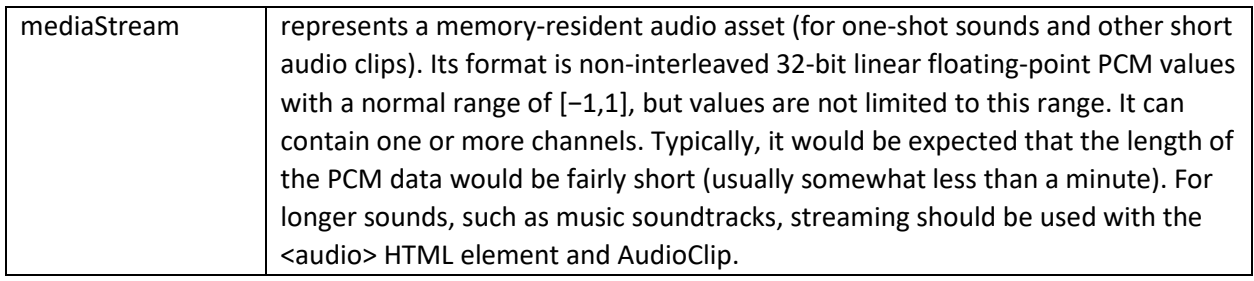

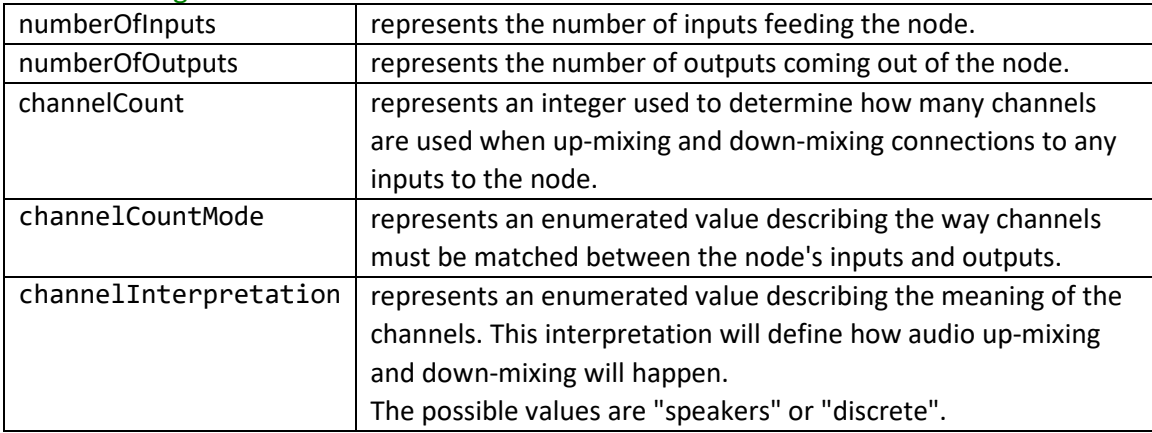

### MediaElementAudioSourceNode: represents an audio source from an HTML5 <audio> or <video> element.  $\rightarrow$ **AudioClip**

Attributes:

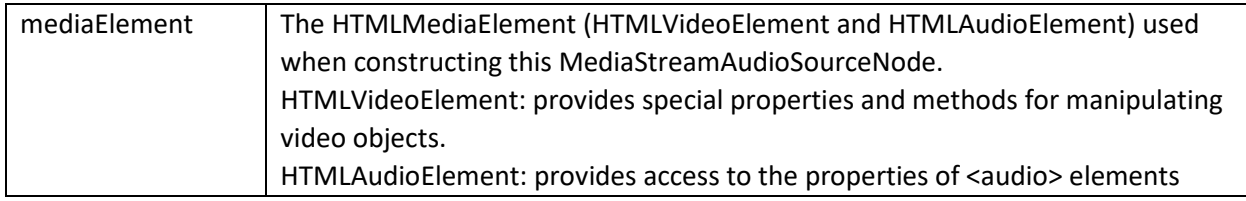

Web Audio API makes a clear distinction between buffers and source nodes, buffers are like records and sources are like play-heads. For example, if you want multiple bouncing ball, you need to load the bounce buffer only once and schedule multiple sources of playback.

When you want to use a soundfile as your audio source, you need to load your soundfile into a AudioBuffer. An AudioBuffer represents a reference to a soundfile and can be used by multiple BufferSourceNodes for playback. The AudioBuffer can be thought of as a record and a BufferSourceNode can be thought of as a record player.

AudioBuffer is designed to hold small audio snippets, typically less than 45 s. For longer sounds, objects implementing the MediaElementAudioSourceNode are more suitable. This interface represents an audio source consisting of an HTML5 <audio> or <video> element.

This small example applies a low-pass filter to the <audio> tag:

```
function onLoad() { 
     var audio = new Audio();
     source = context.createMediaElementSource(audio);
    var filter = context.createBiquadFilter();
     filter.type = filter.LOWPASS; 
     filter.frequency.value = 440; 
    source.connect(this.filter);
     filter.connect(context.destination);
     audio.src = 'http://example.com/the.mp3'; 
     audio.play();
 }
```
AudioBuffer  $\rightarrow$  record

#### **BufferSourceNode** → record player

Example:

```
// Fix up prefixing
window.AudioContext = window.AudioContext || window.webkitAudioContext;
var context = new AudioContext();
function playSound(buffer) {
```

```
 // creates a sound source
 var source = context.createBufferSource();
 // tell the source which sound to play
 source.buffer = buffer; 
 // connect the source to the context's destination (the speakers) 
 source.connect(context.destination);
 // play the source now 
source.start(0);}
```
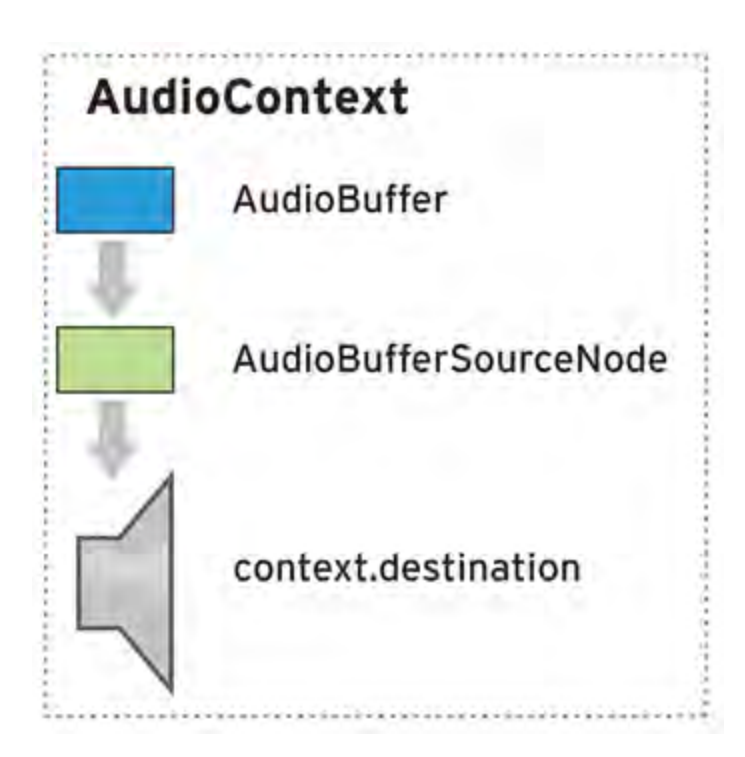

## 7. MicrophoneSource

Definition: captures input from a built-in (physical) microphone.

#### Attributes:

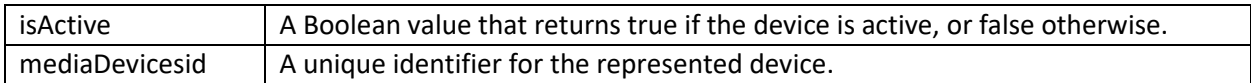

### 8. AudioDestination (~ Web Audio API: AudioDestinationNode)

AudioDestinationNode: represents the final audio destination and is what the user will ultimately hear - usually the speakers of user device.

Attributes:

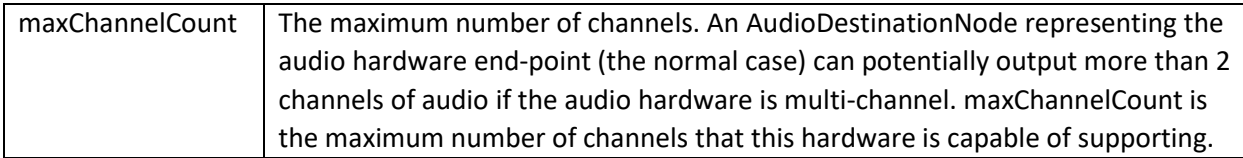

### <!-- Heritage from AudioNode -->

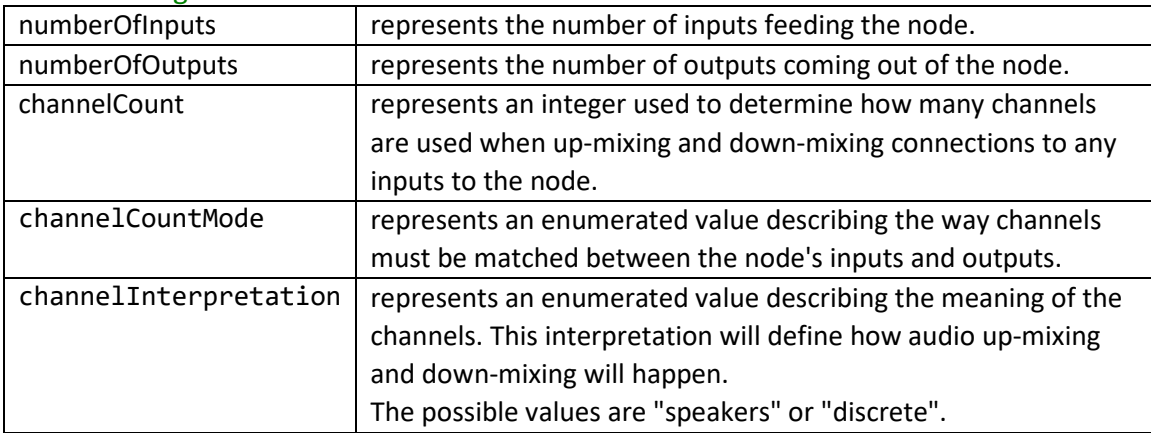

#### Example:

```
var audioCtx = new AudioContext();
var source = audioCtx.createMediaElementSource(myMediaElement);
source.connect(gainNode);
gainNode.connect(audioCtx.destination);
```
9. StreamAudioDestination (~ Web Audio API: MediaStreamAudioDestinationNode) MediaStreamAudioDestinationNode: is an audio destination representing a MediaStream with a single MediaStreamTrack whose kind is "audio".

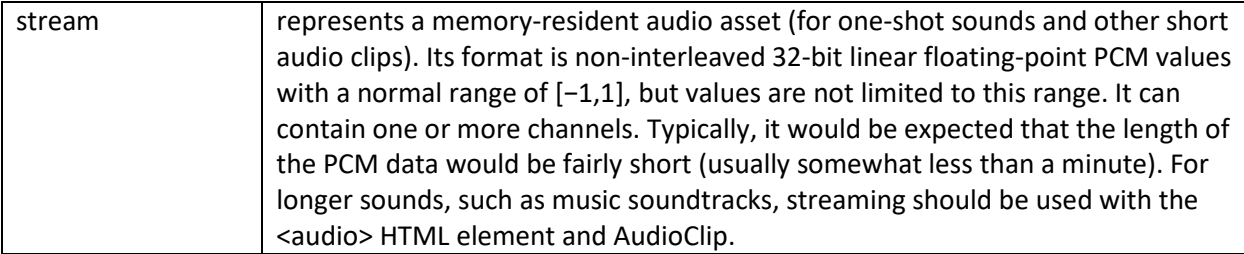

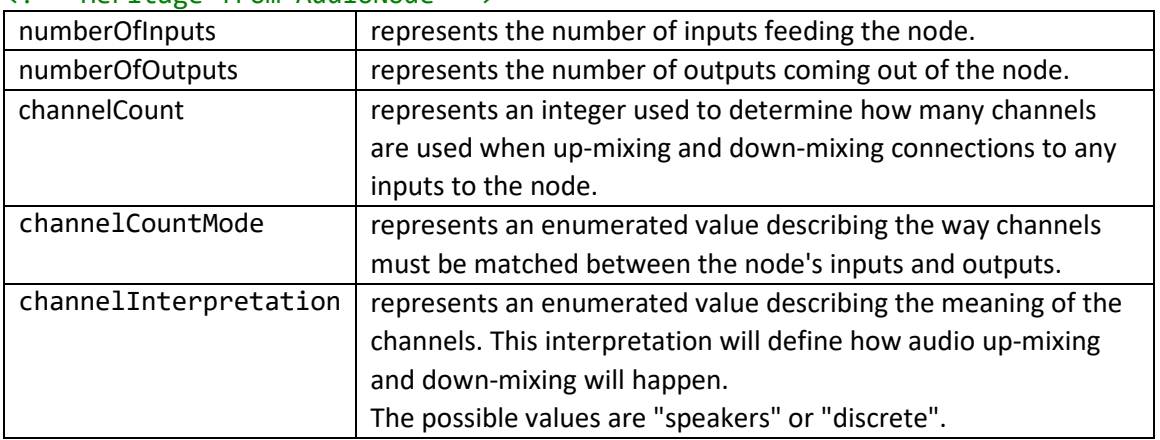

# 10.BiquadFilter (~ Web Audio API: BiquadFilterNode)

BiquadFilterNode: represent different kinds of filters, tone control devices, and graphic equalizers.

#### Attributes:

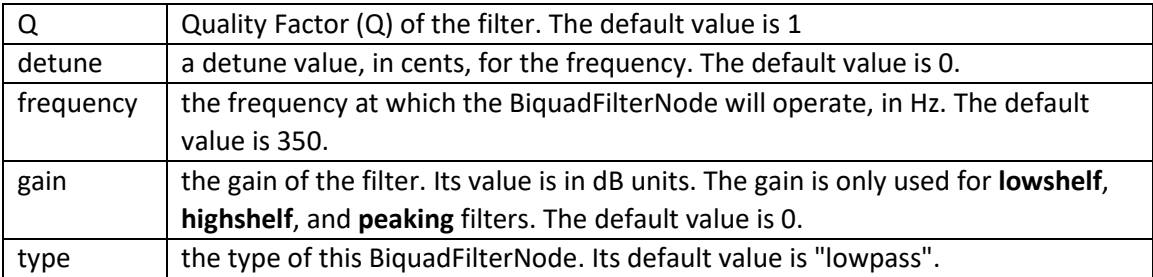

Type  $\rightarrow$  The meaning of the different properties (frequency, detune and Q) differs depending on the type of the filter you use There are many kinds of filters that can be used to achieve certain kinds of effects:

**"lowpass"**: Makes sounds more muffled

**"highpass"**: Makes sounds more tinny

**"bandpass"**: Cuts off lows and highs (e.g., telephone filter)

**"lowshelf"**: Affects the amount of bass in a sound (like the bass knob on a stereo)

**"highshelf"**: Affects the amount of treble in a sound (like the treble knob on a stereo)

**"peaking"**: Affects the amount of midrange in a sound (like the mid knob on a stereo)

**"notch"**: Removes unwanted sounds in a narrow frequency range

**"allpass"**: Creates phaser effects

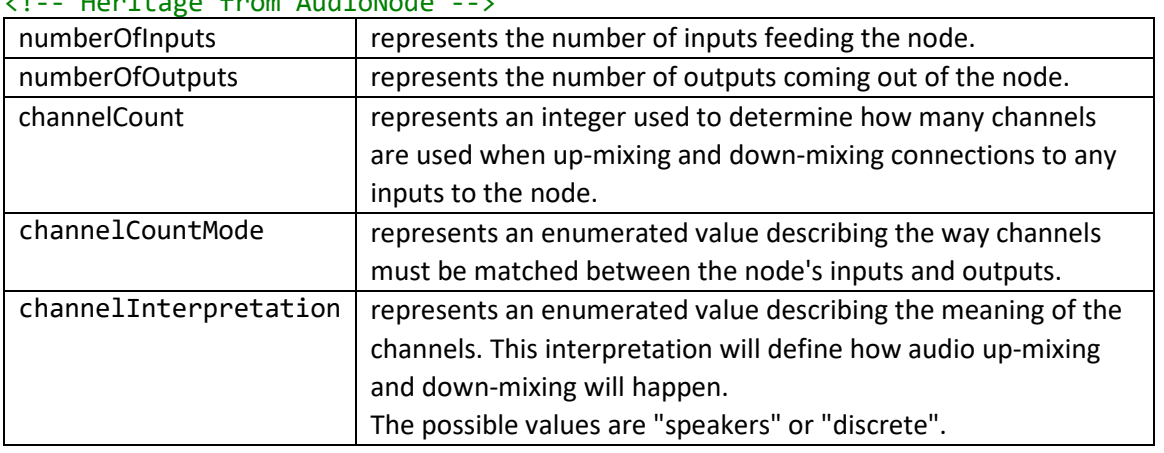

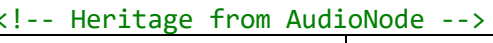

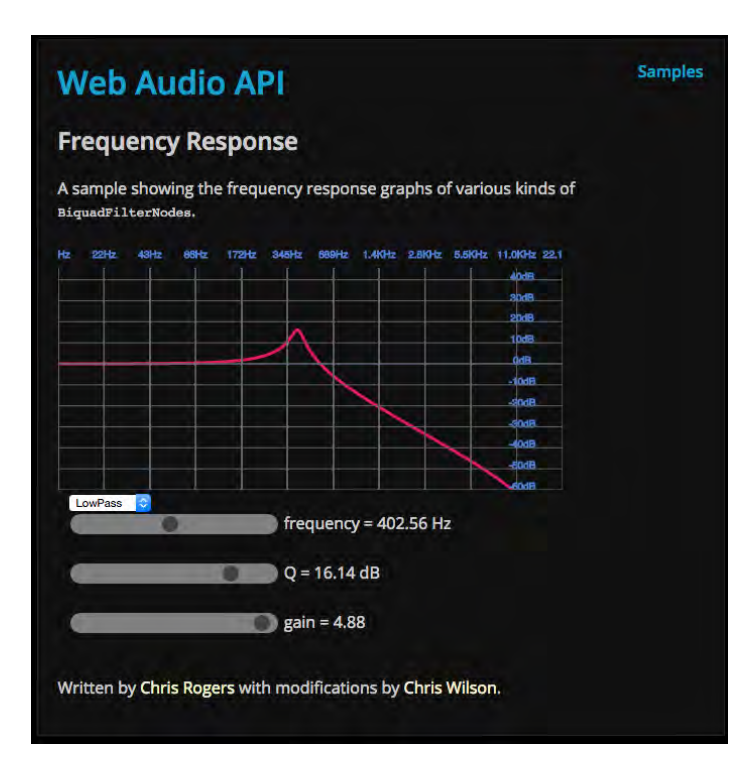

### 11.Convolver (~Web Audio API: ConvolverNode)

ConvolverNode: performs a Linear Convolution on a given AudioBuffer, often used to achieve a reverb effect.

Examples of effects that you can get out of the convolution engine include chorus effects, reverberation, and telephone-like speech.

The idea for producing room effects is to play back a reference sound in a room, record it, and then (metaphorically) take the difference between the original sound and the recorded one. The result of this is an impulse response that captures the effect that the room has on a sound. These impulse responses are

painstakingly recorded in very specific studio settings, and doing this on your own requires serious dedication. There are sites that host many of these pre-recorded impulse response files (stored as audio files). The Web Audio API provides an easy way to apply these impulse responses to your sounds using the ConvolverNode.

Attributes:

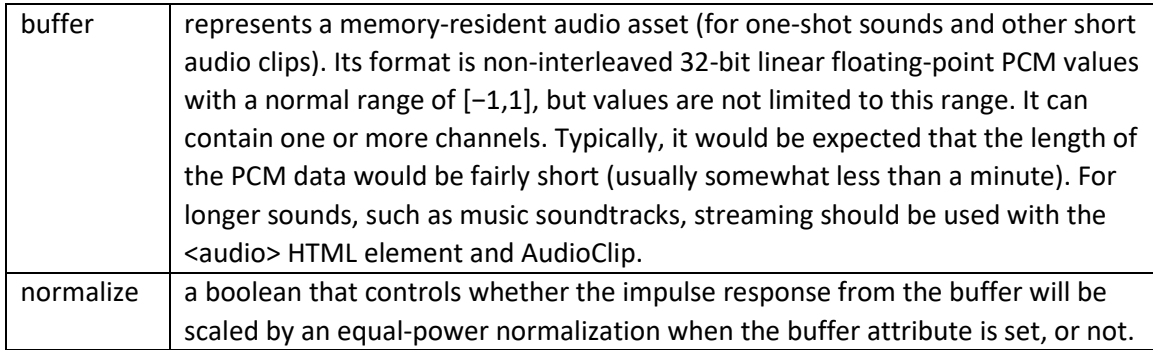

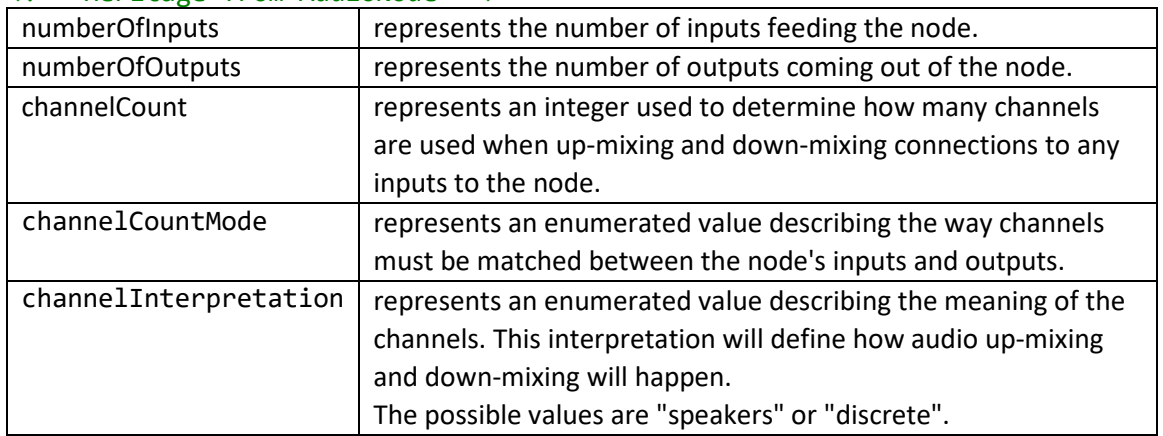

#### <!-- Heritage from AudioNode -->

The convolver node "smushes" the input sound and its impulse response by computing a convolution, a mathematically intensive function. The result is something that sounds as if it was produced in the room where the impulse response was recorded. In practice, it often makes sense to mix the original sound (called the dry mix) with the convolved sound (called the wet mix), and use an equal-power crossfade to control how much of the effect you want to apply.

## 12.Delay (~Web Audio API: DelayNode)

DelayNode: causes a delay between the arrival of an input data and its propagation to the output.

Attributes:

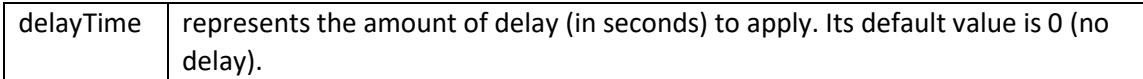

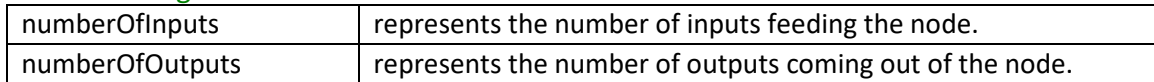

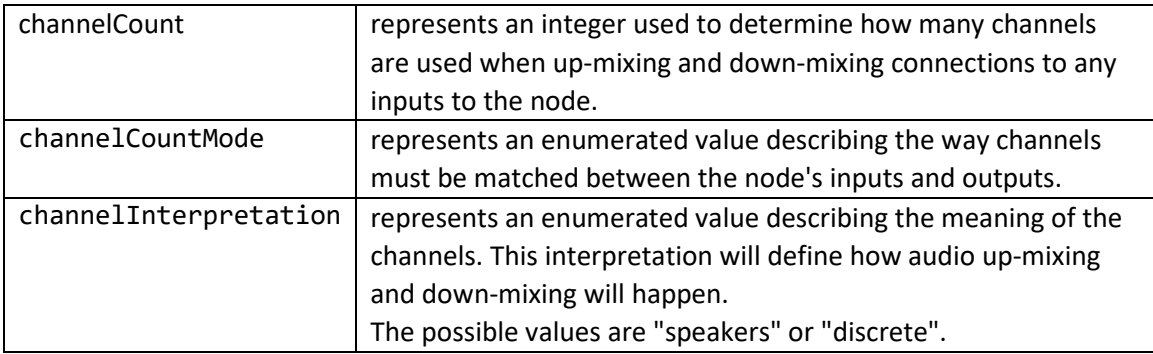

# 13.DynamicsCompressor (~Web Audio API: DynamicsCompressorNode)

DynamicsCompressorNode: implements a dynamics compression effect.

Dynamics compression is very commonly used in musical production and game audio. It lowers the volume of the loudest parts of the signal and raises the volume of the softest parts. Overall, a louder, richer, and fuller sound can be achieved. It is especially important in games and musical applications where large numbers of individual sounds are played simultaneous to control the overall signal level and help avoid clipping (distorting) the audio output to the speakers.

#### Attributes:

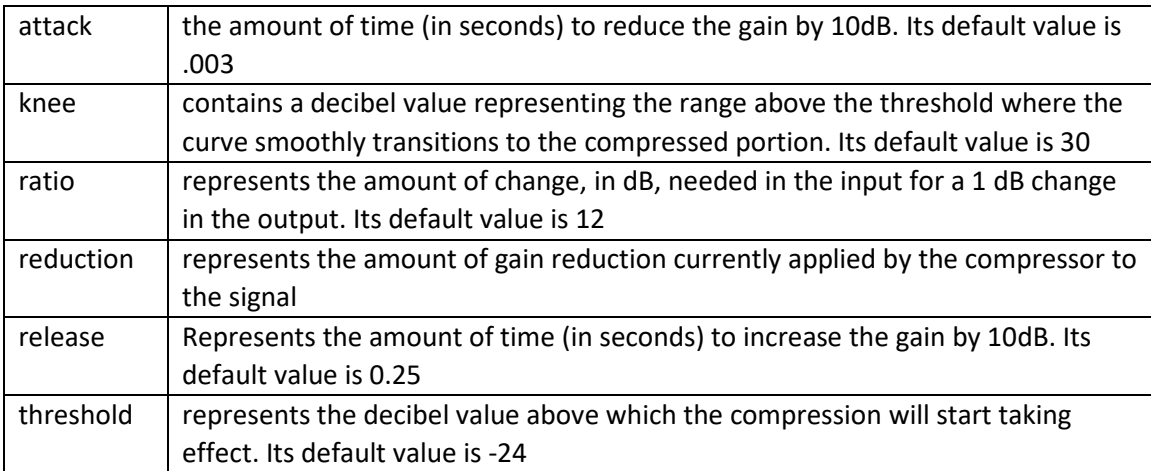

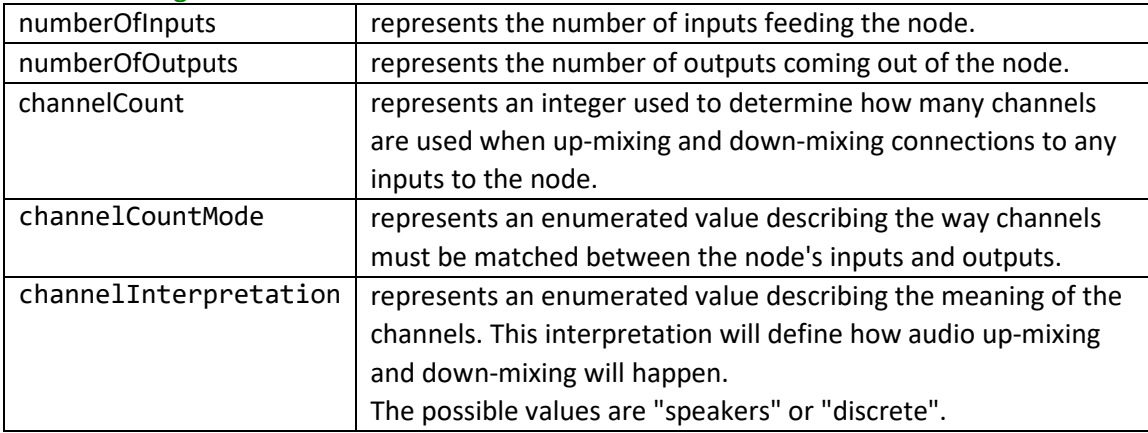

# 14.Gain (~Web Audio API : GainNode)

GainNode: represents a change in volume.

# Attributes:

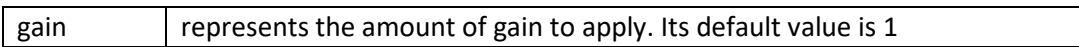

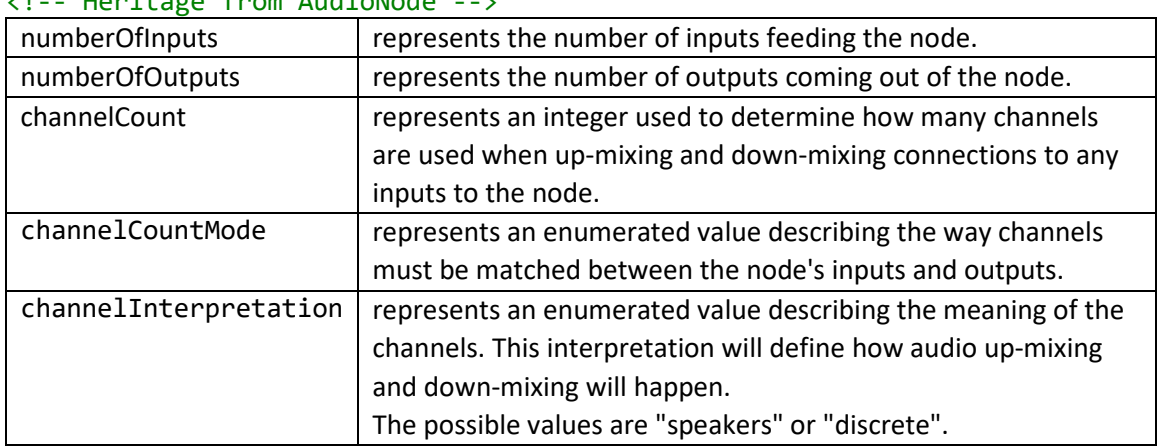

## 15.WaveShaper (~Web Audio API: WaveShaperNode)

WaveShaperNode: represents a non-linear distorter. It uses a curve to apply a wave shaping distortion to the signal. Beside obvious distortion effects, it is often used to add a warm feeling to the signal.

### Attributes:

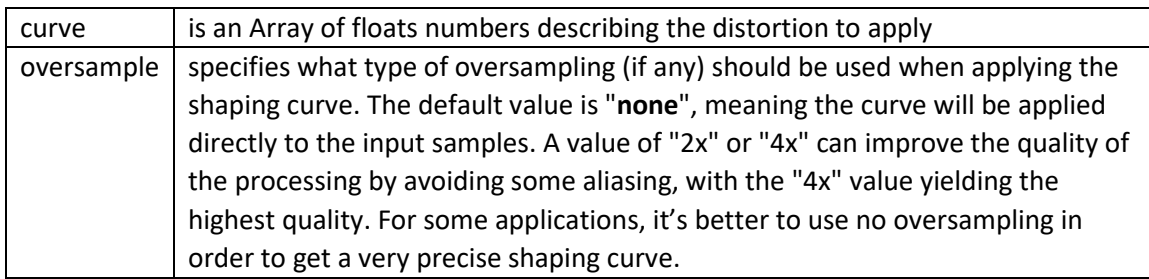

#### <!-- Heritage from AudioNode -->

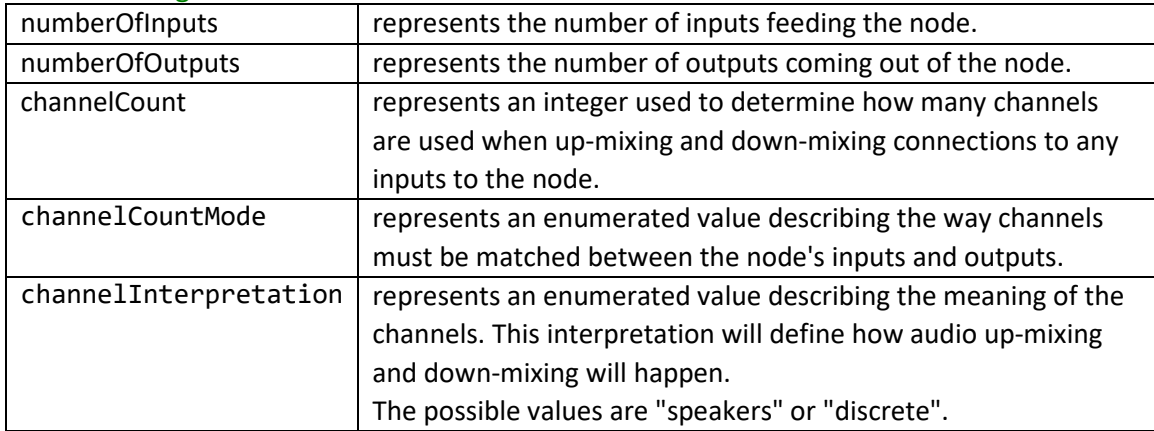

## 16.PeriodicWave (~Web Audio API: PeriodicWave)

PeriodicWave: defines a periodic waveform that can be used to shape the output of an OscillatorNode.

#### Attributes:

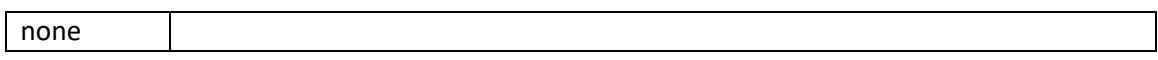

## 17.Analyser (~Web Audio API: AnalyserNode)

AnalyserNode: ables to provide real-time frequency and time-domain analysis information. It passes the audio stream unchanged from the input to the output, but allows you to take the generated data, process it, and create audio visualizations.

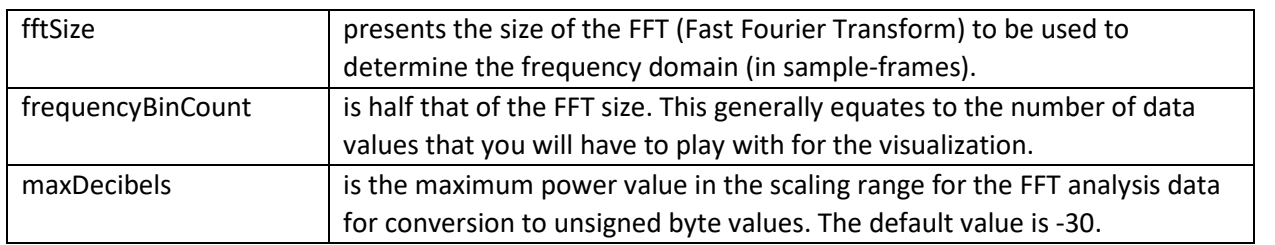

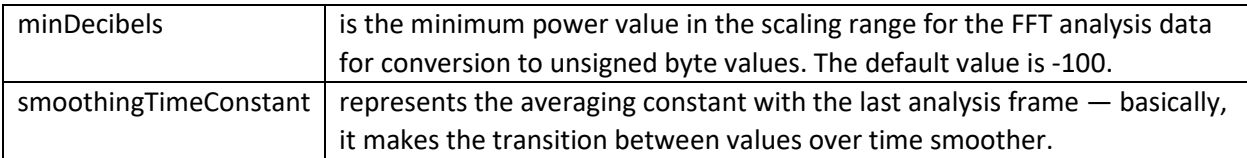

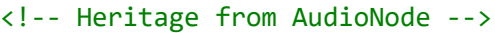

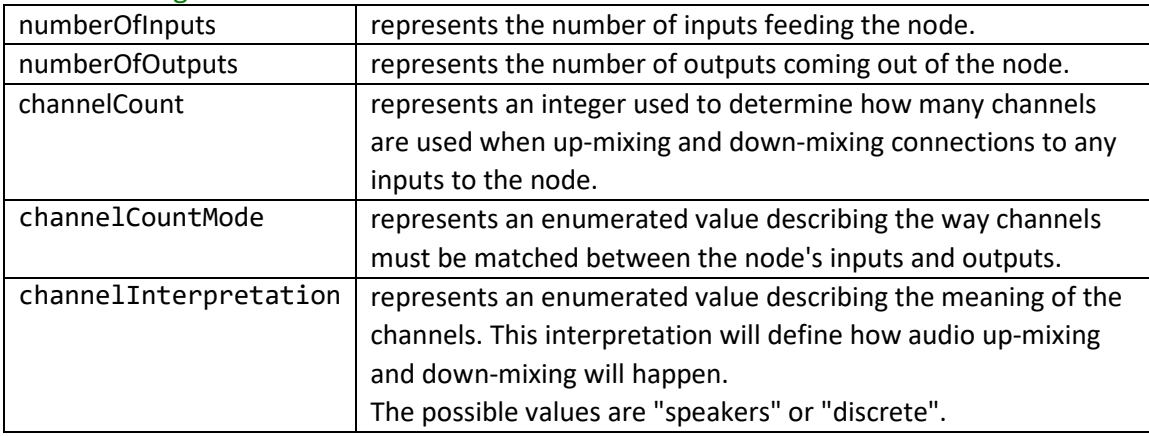

FFT converts a signal into individual spectral components and thereby provides frequency information about the signal.

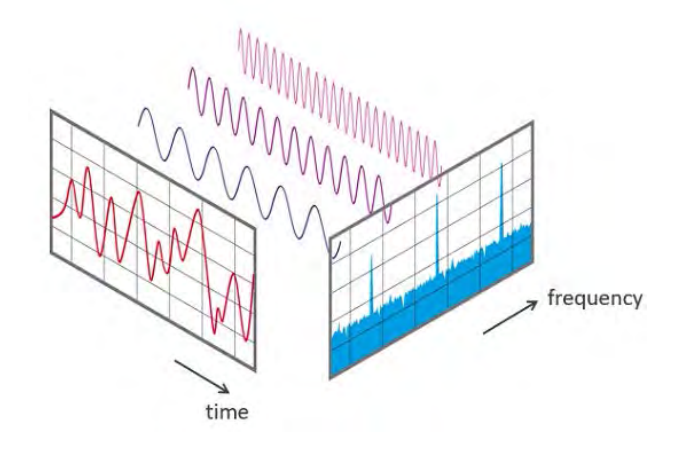

*Figure 2: View of a signal in the time and frequency domain*

# 18.ChannelSplitter (~Web Audio API: ChannelSplitterNode)

ChannelSplitterNode: separates the different channels of an audio source into a set of mono outputs.

#### Attributes:

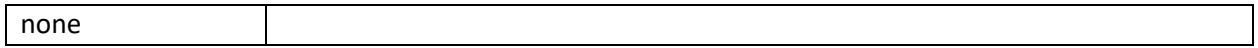

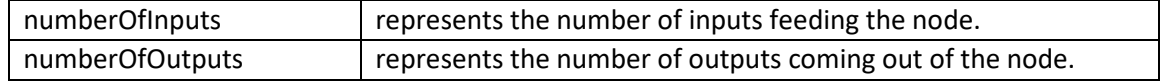

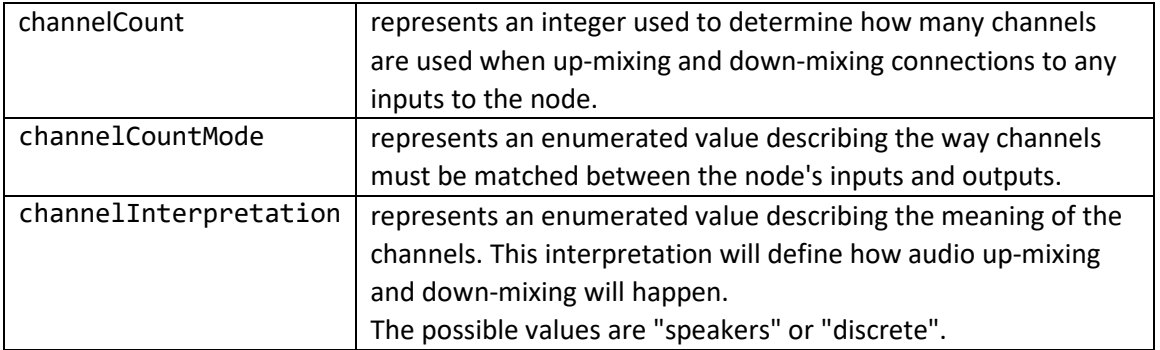

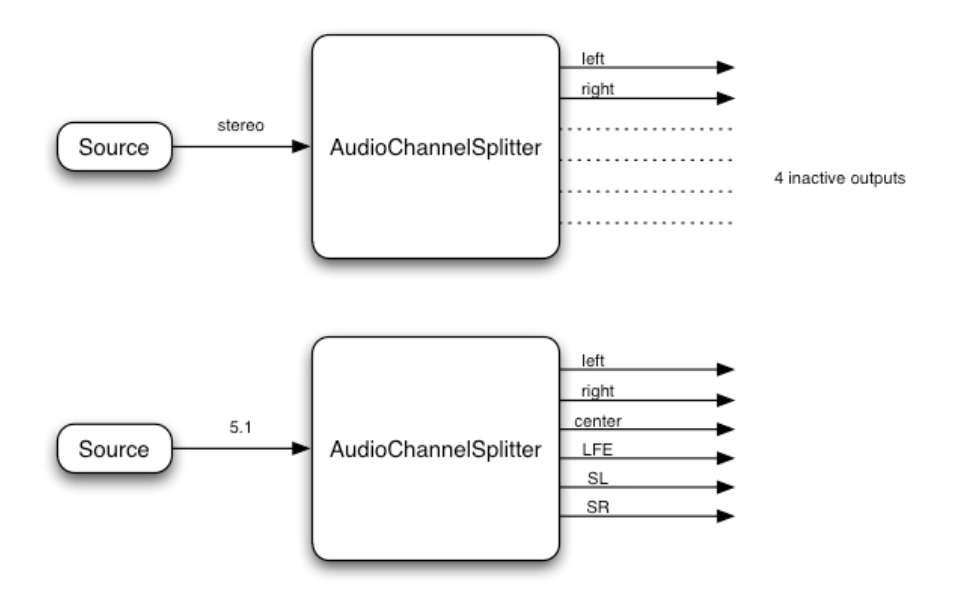

19.ChannelMerger (~Web Audio API: ChannelMergerNode)

ChannelMergerNode: unites different mono inputs into a single output. Often used in conjunction with its opposite.

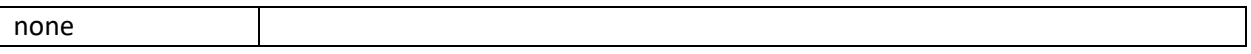

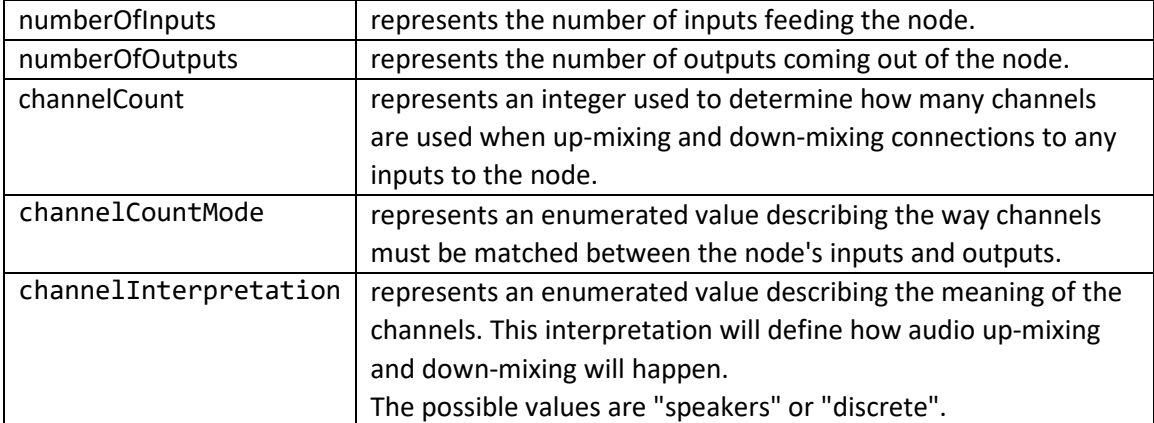

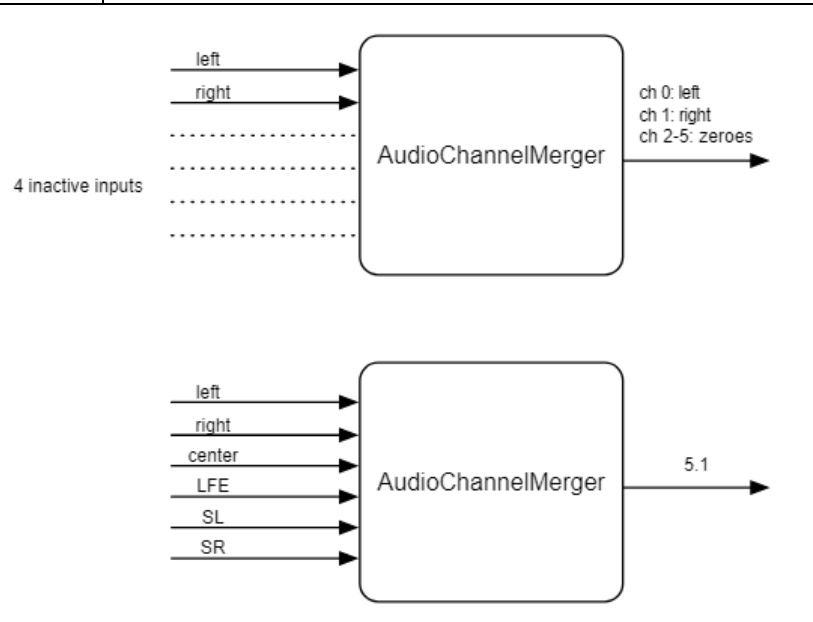